# **INTEGRATION D'APPLET JAVA DANS UN RESEAU D'IMAGES MEDICALES : AIDE AU TELEDIAGNOSTIC**

Jean MICHELIS<sup>1,4</sup>, William PUECH<sup>2,4</sup>, Vincent RICORDEL<sup>1,4</sup>, Guy PASSAIL<sup>3</sup> et Michel DUMAS<sup>2</sup>

<sup>1</sup> Laboratoire Modélisation et signal, Université de Toulon et du Var Avenue G. Pompidou BP 56, 83162 La Valette du Var Cedex.

<sup>2</sup> Centre d'Electronique et de Microoptoélectronique de Montpellier UMR 5507 CNRS, STINIM Université de Montpellier II Les Carmes, Pl. Gabriel Péri, 30021 Nîmes Cedex 1.

- <sup>3</sup> Centre Hospitalier Intercommunal de Fréjus-Saint-Raphaël Service de Radiodiagnostic, RP 110, 83608 Fréjus Cedex.
	- 4 IUT de Saint-Raphaël, Université de Toulon et du Var 200, avenue Victor Sergent, 83700 Saint-Raphaël.

jean.michelis@wanadoo.fr, puech@univ-montp2.fr, ricordel@univ-tln.fr, passail@univ-tln.fr, dumas@iut-nimes.fr

# **1. INTRODUCTION**

Dans le cadre du projet STIMAT (Système de Traitement des Images Médicales Aide au Télédiagnostic) nous cherchons à répondre aux besoins des médecins spécialistes dans le domaine de la radiologie et plus précisément du radiodiagnostic. Ce projet offre la possibilité d'utiliser les techniques de communication informatique actuelles associées à des méthodes de traitement d'images. Nous présentons une vision de la télémédecine au travers du développement d'un outil de télédiagnostic. Elle représente un caractère indispensable à la médecine moderne dans le suivi des patients. Des ressources informatique partagées en réseau offrent ainsi aux médecins la possibilité d'accéder aux informations concernant leurs patients. De plus, actuellement le diagnostic utilise des représentations 3D des organes qui donnent des informations supplémentaires par rapport aux images en coupe. Ces reconstructions 3D sont généralement obtenues à partir de traitements classiques, comme le seuillage et la soustraction d'images, souvent longs et fastidieux.

A partir de séquences d'images médicales, il nous apparaît alors possible de mettre en œuvre des techniques plus performantes basées sur des méthodes de contours actifs pour la détection des organes. Nous proposons également d'implémenter ces méthodes de manière à pouvoir les exécuter à distance depuis un navigateur WEB. Dans le cadre de nos travaux nous avons développé un paquetage en JAVA dédié à la détection et à la reconstruction 3D de l'aorte.

Une station de travail spécifique du CHI de Fréjus-St-Raphaël, isolée du réseau interne, permet aux médecins spécialistes de traiter les images au format DICOM (Digital Imaging and Communications in Medicine) obtenues par numérisation depuis divers appareils de radiologie. Nous proposons de développer une méthode de détection de contours d'organes directement réalisée sur les séries d'images stockées sur le serveur DICOM. Outre l'aspect traitement d'images, l'implémentation représente une partie importante du développement d'un outil de télédiagnostic. Ainsi, le langage JAVA est un des candidats les plus prometteur par ses propriétés comme la portabilité, le caractère client/serveur et la relative facilité à mettre en place une interface graphique au travers d'un arpenteur.

Dans la section 2, nous présentons la base des données à exploiter. Elle est composée d'images médicales au format DICOM. Nous présentons également la topologie du réseau du CHI de Fréjus-St-Raphaël où l'applet sera implantée. Dans la section 3, nous développons le traitement des images médicales en utilisant les contours actifs [ABR93, LAT97]. Outre la description des différents éléments qui ont permis l'élaboration des algorithmes de détection d'objet, nous apportons une solution pour propager la détection au travers d'une séquence d'images médicales. Les résultats obtenus par l'applet montrent que le traitement d'images est possible au travers d'un réseau, et de plus, avec des machines de type PC. Dans la section 4, nous présentons le traitement des images médicales et l'implémentation des algorithmes avec des objets JAVA créés dans un paquetage dédié à l'applet. Nous retrouverons alors les caractéristiques appartenant au traitement des images associées aux différents objets en JAVA.

## **2. RESEAU ET DICOM**

#### **2.1 LE FORMAT DICOM**

Le format DICOM (Digital Imaging and COmmunication in Medicine) est le standard utilisé dans le milieu médical [NEM93]. Il permet grâce à sa structure de communiquer les images numériques médicales à travers un réseau. En effet, ce format dispose de protocoles d'échange et d'une interface de communication réseau, soit OSI (Open Systems Interconnect), soit TCP/IP (Transmission Control Protocol / Internet Protocol). Le format DICOM fournit d'une part l'image numérique et d'autre part une information texte relative à l'examen effectué. L'image est alors codée sur plus de 4000 niveaux de gris par pixel. Il est possible de mettre en évidence les zones que le médecin spécialiste désire analyser en gardant qu'une partie de l'information haute résolution. Dans le cas de tests sur la détection de l'aorte, nous avons centré notre fenêtre de largeur 400 niveaux de gris sur 20 unités Hounsfield. La figure 1 montre la mise en évidence de l'aorte.

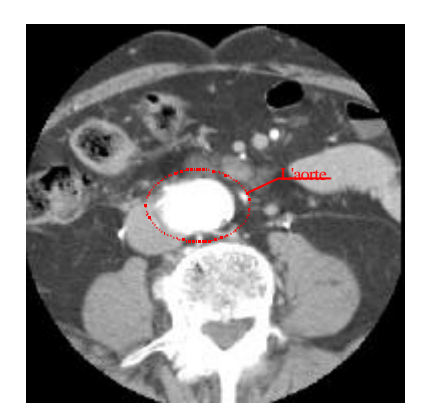

Figure 1. - Mise en évidence de l'aorte

L'exploitation d'une telle quantité de données représente un travail lourd et complexe à mettre en œuvre sur un réseau où les utilisateurs de l'outils de télédiagnostic se connectent avec un navigateur WEB. Par conséquent, dans le cadre du projet STIMAT, un script PHP associé à un serveur a été produit pour transformer le format DICOM en JPEG non destructif [BOU00]. Le JPEG ayant l'avantage d'être approprié au réseau, de plus il est exploitable dans un programme JAVA.

#### **2.2 LE RESEAU DU CHI DE FREJUS-SAINT-RAPHAËL**

Le descriptif, figure 2, montre l'environnement matériel dans lequel l'applet JAVA est intégrée. L'applet JAVA se situe sur le serveur WEB. A travers la passerelle, les médecins peuvent, tout d'abord s'identifier, puis accéder aux clichés de leurs patients [RIC99]. Avec l'applet JAVA, les médecins spécialistes en traitement d'images, peuvent créer une base de données contenant les reconstructions 3D consultables en intranet de la même manière que les clichés.

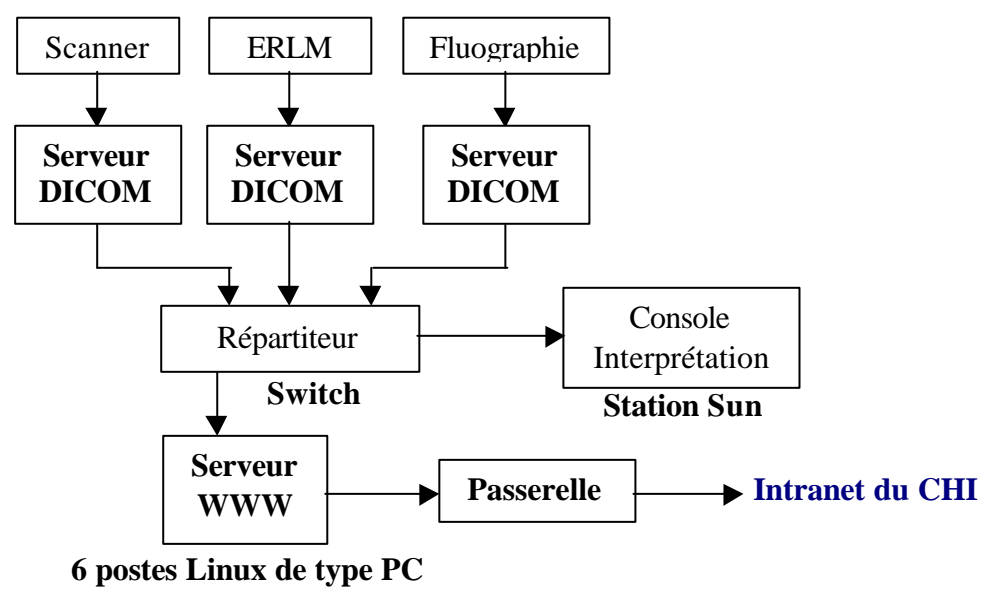

Figure 2. - Descriptif synoptique du réseau

### **3. TRAITEMENT DES IMAGES MEDICALES**

#### **3.1 LE PRINCIPE**

En premier lieu nous présentons les méthodes envisagées pour détecter et reconstruire les organes en 3D. Pour cela, il nous faut décrire les éléments implémentés dans l'applet JAVA. A l'issue de l'examen, nous disposons d'une séquence de clichés au format DICOM. La détection de contour d'objet représente la première étape du développement de notre méthode. Elle est basée sur la technique des contours actifs classiques ou "snake" [COC95]. Les caractéristiques de cette méthode nous orientent vers la création d'objets. La première caractéristique est l'initialisation du contour actif à l'intérieur de l'objet à détecter. Le contour actif fermé forme ainsi un polygone. Par conséquent, le nombre de segments ou de sommets de celui-ci traduit la qualité de résolution du contour final. Ainsi la géométrie de l'objet peut demander un effort sur la précision surtout dans des zones de forte courbure. Pour cela, l'énergie interne traitant des contours actifs [COH91] est le caractère principal dans le ré-échantillonnage de notre polygone. L'expression utilisée dans notre cas est la suivante :

$$
K = \left| \sin \left( \mathbf{j} \right) \right|, (3.1)
$$

où *K* est la courbure associée au point *B* de notre contour actif, *j* est l'angle entre deux segments.

L'énergie externe est le critère de détection du contour de l'objet en question. En effet, les sommets du polygone composant notre contour actif, se confondent avec l'objet à détecter lorsque l'énergie externe est maximale. Son expression est la suivante :

$$
P(x, y) = \frac{1}{2\mathbf{p} \cdot \mathbf{s}^2} \cdot \exp\left[\frac{-1}{2} \cdot \frac{x^2 + y^2}{\mathbf{s}^2}\right] \cdot \sqrt{\nabla I(x, y)} \, , \quad (3.2)
$$

où l'énergie externe *P* regroupe dans son expression une gaussienne d'écart type*s*et la norme euclidienne du gradient de l'image.

La détection doit alors être propagée dans toute la séquence d'images. Pour cela, il s'agit d'automatiser le passage d'une image à l'autre. En utilisant le contour trouvé sur la coupe *k*, il est possible d'initialiser la détection sur l'image *k+*1. En effet, tout en respectant les conditions évoquées précédemment sur l'initialisation des contours actifs, la détection d'objet peut être relancée en prenant compte des informations recueillies à l'étape précédente. Par conséquent, l'intervention humaine est réduite puisque seule la première image doit être initialisée. Le résultat de ces deux étapes nous permet de replacer l'ensemble de ces points dans un espace tridimensionnel afin d'obtenir une visualisation 3D de l'organe.

#### **3.2 RESULTATS DE LA DETECTION**

Soulignons tout d'abord l'impact du ré-échantillonnage. Le but de celui-ci est d'améliorer la qualité topographique [DEL00] du contour actif pendant la phase d'évolution dans l'image et au moment où il se confond avec le bord de l'objet. Les sommets du polygone sélectionnés manuellement à l'intérieur de l'aorte sont représentés en bleu, figure 3.a. Après validation, un ré-échantillonnage est effectué avant même une progression du contour actif, figure 3.b. Le ré-échantillonnage est fait à chaque fois que le contour actif évolue jusqu'à la détection complète. Notons que le critère de courbure influe sur le nombre de points ajoutés.

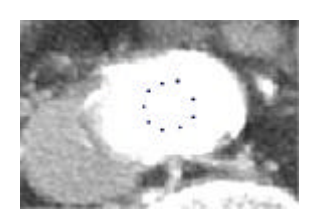

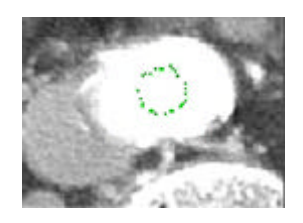

Figure 3. a) Sélection des germes. b) Ré-échantillonage.

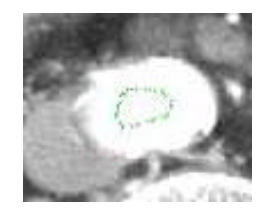

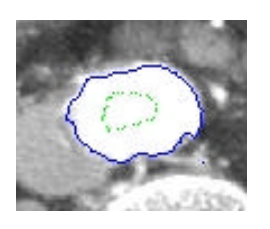

Figure 4. a) Initialisation.b) Détection du contour de l'aorte.

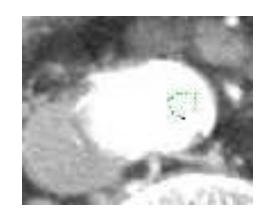

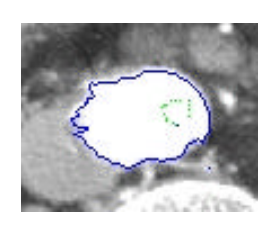

Figure 5. a) Initialisation. b) Détection du contour de l'aorte.

Après ré-échantillonnage et progression de notre contour actif, l'objet à détecter est isolé avec une certaine précision.Les figures 4.b et 5.b montrent aussi que la précision dépend, pour certaines zones de l'image, du contour initial des figures 4.a et 5.a correspondantes. Il est donc important de s'intéresser à la forme initiale du contour actif et d'optimiser la détection par la recherche du maximum de l'énergie externe. Le ré-échantillonnage montre son efficacité sur le fait que le contour actif épouse de manière très élastique les formes de l'aorte.

# **4. OUTIL 3D DE TELEDIAGNOSTIC**

## **4.1 L'APPROCHE 3D**

Selon les données à exploiter, il est possible d'utiliser des méthodes de reconstruction 3D similaires à celles utilisées en 2D. La segmentation dans des objets 3D peut s'obtenir par minimisation de l'énergie d'une surface déformable [COH92]. La reconstruction 3D peut être aussi effectuer par la technique du MIP (Maximum Intensity Projection). Ainsi, la création d'objet 3D s'exécute soit à partir de données 3D, soit par reconstruction à partir d'images 2D. En gardant seulement les coordonnées des points qui forment le contour de l'aorte, nous disposons d'un squelette 3D de l'aorte.

#### **4.2 DEVELOPPEMENT D'UN OUTIL DE TELEDIAGNOSTIC AVEC JAVA**

Nous avons classifié les objets en deux catégories. La première correspond à la détection du contour de l'aorte. La seconde permet la reconstruction 3D de manière explicite. Avant de détailler ces deux catégories nous vous présentons l'architecture des classes et les objets créés représentés figure 6. Nous avons ainsi les objets suivants :

- les "Germes" qui se déploient à l'intérieur du contour à détecter. Ils possèdent une grande quantité d'informations afin que leurs progressions s'arrêtent sur le contour de l'aorte,
- les "Contours" détectés. Nous associons à chacun d'entre eux l'image traitée correspondante. Un dialogue permanent entre les objets "Contour" et "Germes" appartenant à celui-ci permet une mise à jour des informations liées aux "Germes" et leur environnement,
- la "Séquence" représente l'ensemble des contours trouvés. Explicitement, elle nous donne la structure 3D de l'aorte,
- enfin les objets "Arête", "Coordonnées" et "Surface Active" sont des intermédiaires pour les calculs et le positionnement des "Germes".

Une telle structure nous a permis de bien partager les tâches entre chacun des objets. Nous avons donc bien deux catégories d'objets que nous allons détailler. La première catégorie concerne la détection du contour. Pour cela les objets "Coordonnées", "Germes" et "Arêtes" ont un rôle prépondérant. En effet, ces objets établissent la structure du contour à détecter. L'objet "Germe" dispose de toutes les informations tels que l'énergie ou le gradient de l'image dans la zone même où il se trouve. Toutefois, il fait appel à l'objet "Contour" pour disposer d'une certaine indication comme la direction de propagation et les niveaux de gris relatif à sa position dans l'image. L'objet "Arête" lie les "Germes" entre eux, tandis que l'objet "Coordonnée" caractérise le positionnement du "Germe". La seconde catégorie d'objets recueille toutes les données fournies par les objets "Germes" qui sont stockées dans chaque objet "Contour". C'est le rôle de l'objet "Séquence" qui constitue un tableau de positionnement de points afin de créer un modèle de l'aorte en trois dimensions. Le but essentiel de la "Surface Active" est d'isoler les points appartenants à l'intérieur du contour. La seconde catégorie d'objets est constituée donc de trois objets "Surface Active", "Contour" et "Séquence". Toutefois l'objet "Contour" est un objet de transition dans le sens où les "Germes" ont besoin d'interroger en permanence celui-ci pour mettre à jour certaines données nécessaires aux calculs d'énergie et de positionnement initial.

Ce paquetage étant destiné au développement, soit d'une applet, soit d'une application de type client/serveur, est composé de six classes chacune représentative d'un objet, figure 6.

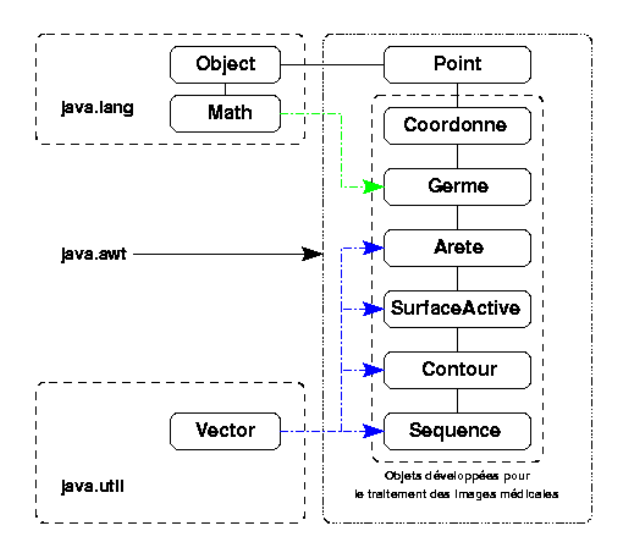

Figure 6. - Mise en place d'un paquetage JAVA permettant la propagation de contour dans une séquence d'images.

## **5. CONCLUSION**

Le traitement des images médicales fait appel à des notions ayant un rôle à jouer dans les différents stades du développement de l'outil de télédiagnostic. Ainsi, la topologie et la géométrie permettent par le ré-échantillonnage du contour actif d'obtenir une meilleure résolution de celui-ci. D'autre part, le calcul du gradient fixe l'énergie externe de chacun des germes. Cette énergie nous indique à chaque déplacement des germes, si la position de ceux-ci appartient au contour final. Grâce à la détection par contour actif, la segmentation de l'image est effectuée en isolant l'objet désiré. La finalité de ces diverses manipulations est la reconstruction 3D de l'objet.

L'élaboration d'un outil de télédiagnostic demande de la rigueur aussi bien dans le traitement des images que dans les méthodes de programmation algorithmique. Le secteur médical est très intéressé par de tels outils pour le télédiagnostic. En effet, la télémédecine est en pleine croissance car l'aspect réseau apporte aux médecins plus de facilité et de rapidité dans l'établissement d'un diagnostic.

Le format DICOM a été le premier pas vers la médecine moderne. La télémédecine est l'avenir d'une médecine plus efficace et plus rapide. La création de services informatiques avec des aspects réseau de type client/serveur abonde dans ce sens. Nous pourrions envisager que les médecins spécialistes supervisent et contrôlent le travail effectué par un serveur afin de garantir une bonne interprétation du diagnostic du côté client. Enfin, l'étude et l'élaboration d'un tel service peuvent amener à un produit complet utilisable soit dans les centres radiologiques, soit dans les universités de médecine comme outil pédagogique. Il nous est donc intéressant de prolonger le développement d'outil 3D pour le télédiagnostic. Ainsi nous pourrions continuer sur une optimisation de la propagation du contour dans une séquence d'images médicales afin d'obtenir un rendu 3D. Il est donc nécessaire de créer une visionneuse 3D adaptée aux besoins des médecins spécialistes et à l'environnement réseau. En effet, l'application doit être développée sur le modèle client/serveur, afin de sécuriser et de gérer correctement la base de données DICOM.

#### **Références :**

- [ABR93] A.J. ABRANTES et J.S. MARQUES, *"A new algorithme for active contours"* . Image Processing Theorie and Application,1993.
- [BOU00] M. BOUCHOUICHA, W. PUECH, A. KOLESNIKOV, G. PASSAIL et M. DUMAS, *"Visualisation d'images haute résolution au travers d'un navigateur Web : application médicale"*. CORESA, Poitiers, France,19- 20 Oct. 2000.
- [COC95] J.P. COCQUEREZ et S. PHILIPP, *"Analyse d'images: filtrage et segmentation"* . Masson, Paris, 1995.
- [COH91] L. COHEN, *"On Active Contour Models and Balloons"* . Computer Vision, Graphics, and Image Processing: Image Understanding. Mars 1991.
- [COH92] I. COHEN et L. COHEN et N. AYACHE, *"Using Deformable Surface to Segment 3-D Images and Infer Differential structures".* Computer Vision, Graphics, and Image Processing: Image Understanding. Sept. 1992.
- [DEL00] H. DELINGETTE, J. MONTAGNAT, *"Topology and shape constraints on parametric active contours"* . INRIA, rapport de recherche, Janv. 2000.
- [LAT97] B. LATOMBE, P. PLANET-LADRET, F. GRANADA et P. VILLEMAIN, *"Algorithme de contour actif appliqué à la poursuite d'avalanche"*. GRETSI, Grenoble, France, 15-19 Sept. 1997.
- [NEM93] NEMA, *"Standards Publication Digital imaging and communication in medicine"*. (DICOM), 1993.
- [RIC99] V. RICORDEL, W. PUECH, G. PASSAIL et A. KOLESNIKOV, *"Conception d'un réseau pour la communication d'images médicales".* CORESA, Sophia-Antipolis, 14-15 juin 1999.